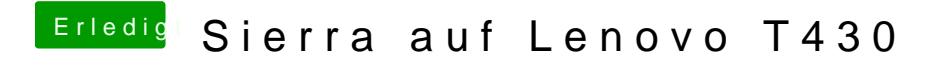

Beitrag von Sascha\_77 vom 29. Dezember 2017, 15:32

Nutzt du AppleALC oder VoodooHDA?